# **MOOVIT** TARUCWM bus time schedule & line map

**TARUCWM** Taruc Taruc Taruc Taruc Taruc Taruc Taruc Taruc Taruc Taruc Taruc Taruc Taruc Taruc Taruc Taruc Taruc Taruc Taruc Taruc Taruc Taruc Taruc Taruc Taruc Taruc Taruc Taruc Taruc Taruc Taruc Taruc Taruc Taruc Taruc Ta

The TARUCWM bus line (Taruc) has 2 routes. For regular weekdays, their operation hours are: (1) Taruc: 7:30 AM - 9:00 PM(2) Wangsa Maju: 7:30 AM - 9:00 PM Use the Moovit App to find the closest TARUCWM bus station near you and find out when is the next TARUCWM bus arriving.

#### **Direction: Taruc**

3 stops [VIEW LINE SCHEDULE](https://moovitapp.com/greater_kuala_lumpur___klang_valley-1082/lines/TARUCWM/788432/3554076/en?ref=2&poiType=line&customerId=4908&af_sub8=%2Findex%2Fen%2Fline-pdf-Greater_Kuala_Lumpur___Klang_Valley-1082-1269734-788432&utm_source=line_pdf&utm_medium=organic&utm_term=Taruc)

LRT Wangsa Maju (Kl170)

LRT Wangsa Maju (Kl2097)

Taruc Bus Stop 3 - Wangsa Maju

## **TARUCWM bus Time Schedule**

Taruc Route Timetable:

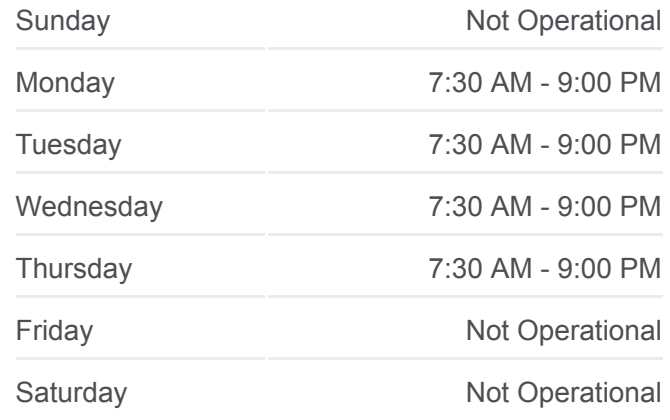

**TARUCWM bus Info Direction: Taruc Stops:** 3 **Trip Duration:** 2 min **Line Summary:**

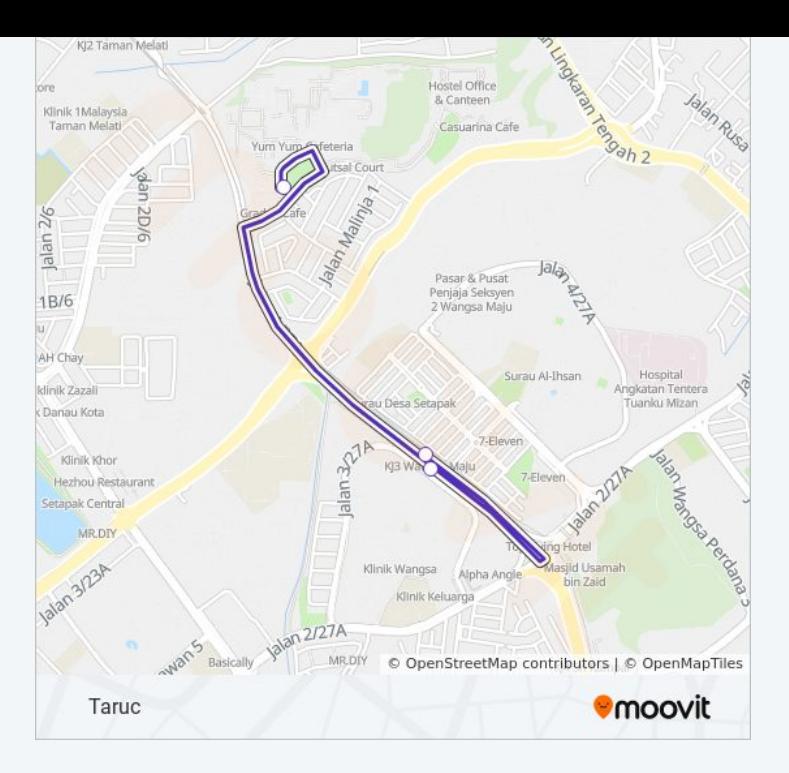

# **Direction: Wangsa Maju**

5 stops [VIEW LINE SCHEDULE](https://moovitapp.com/greater_kuala_lumpur___klang_valley-1082/lines/TARUCWM/788432/3554075/en?ref=2&poiType=line&customerId=4908&af_sub8=%2Findex%2Fen%2Fline-pdf-Greater_Kuala_Lumpur___Klang_Valley-1082-1269734-788432&utm_source=line_pdf&utm_medium=organic&utm_term=Taruc)

LRT Wangsa Maju (Kl170)

LRT Wangsa Maju (Kl2097)

Taruc (Bus Stop Aba)

Tunku Abdul Rahman University College (Taruc) (Kl162)

Taruc Bus Stop 3 - Wangsa Maju

**TARUCWM bus Time Schedule** Wangsa Maju Route Timetable:

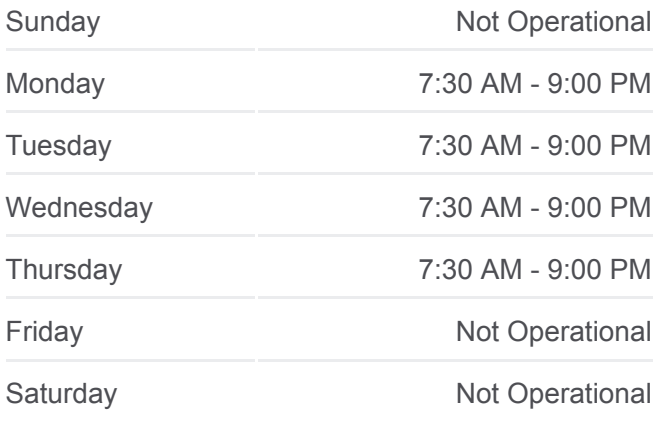

### **TARUCWM bus Info**

**Direction:** Wangsa Maju **Stops:** 5 **Trip Duration:** 5 min **Line Summary:**

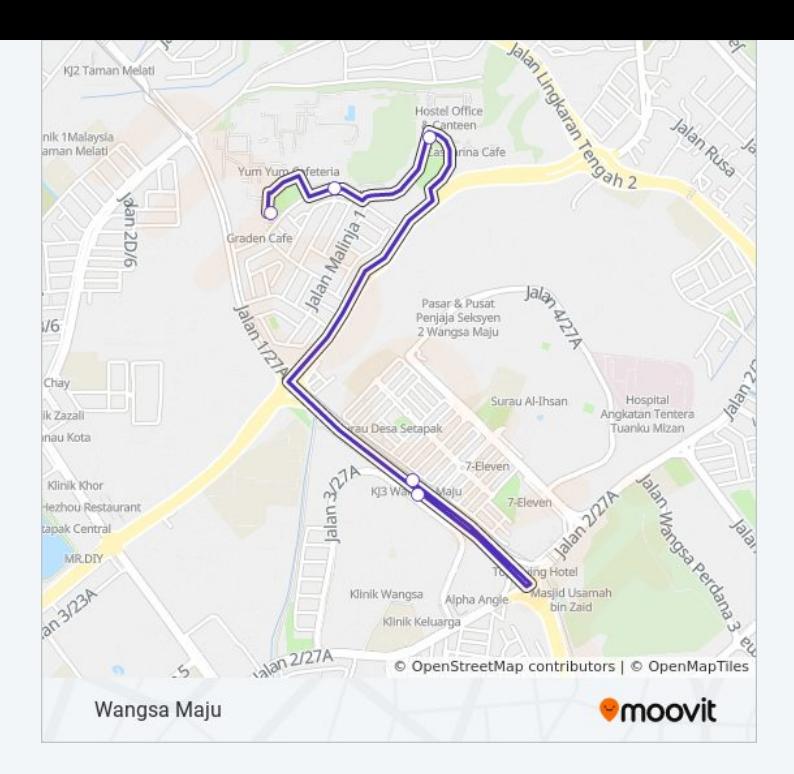

TARUCWM bus time schedules and route maps are available in an offline PDF at moovitapp.com. Use the [Moovit App](https://moovitapp.com/greater_kuala_lumpur___klang_valley-1082/lines/TARUCWM/788432/3554076/en?ref=2&poiType=line&customerId=4908&af_sub8=%2Findex%2Fen%2Fline-pdf-Greater_Kuala_Lumpur___Klang_Valley-1082-1269734-788432&utm_source=line_pdf&utm_medium=organic&utm_term=Taruc) to see live bus times, train schedule or subway schedule, and step-by-step directions for all public transit in Kuala Lumpur.

[About Moovit](https://moovit.com/about-us/?utm_source=line_pdf&utm_medium=organic&utm_term=Taruc) · [MaaS Solutions](https://moovit.com/maas-solutions/?utm_source=line_pdf&utm_medium=organic&utm_term=Taruc) · [Supported Countries](https://moovitapp.com/index/en/public_transit-countries?utm_source=line_pdf&utm_medium=organic&utm_term=Taruc) · [Mooviter Community](https://editor.moovitapp.com/web/community?campaign=line_pdf&utm_source=line_pdf&utm_medium=organic&utm_term=Taruc&lang=en)

© 2023 Moovit - All Rights Reserved

**Check Live Arrival Times**

Web App  $\bullet$  App Store Coogle Play